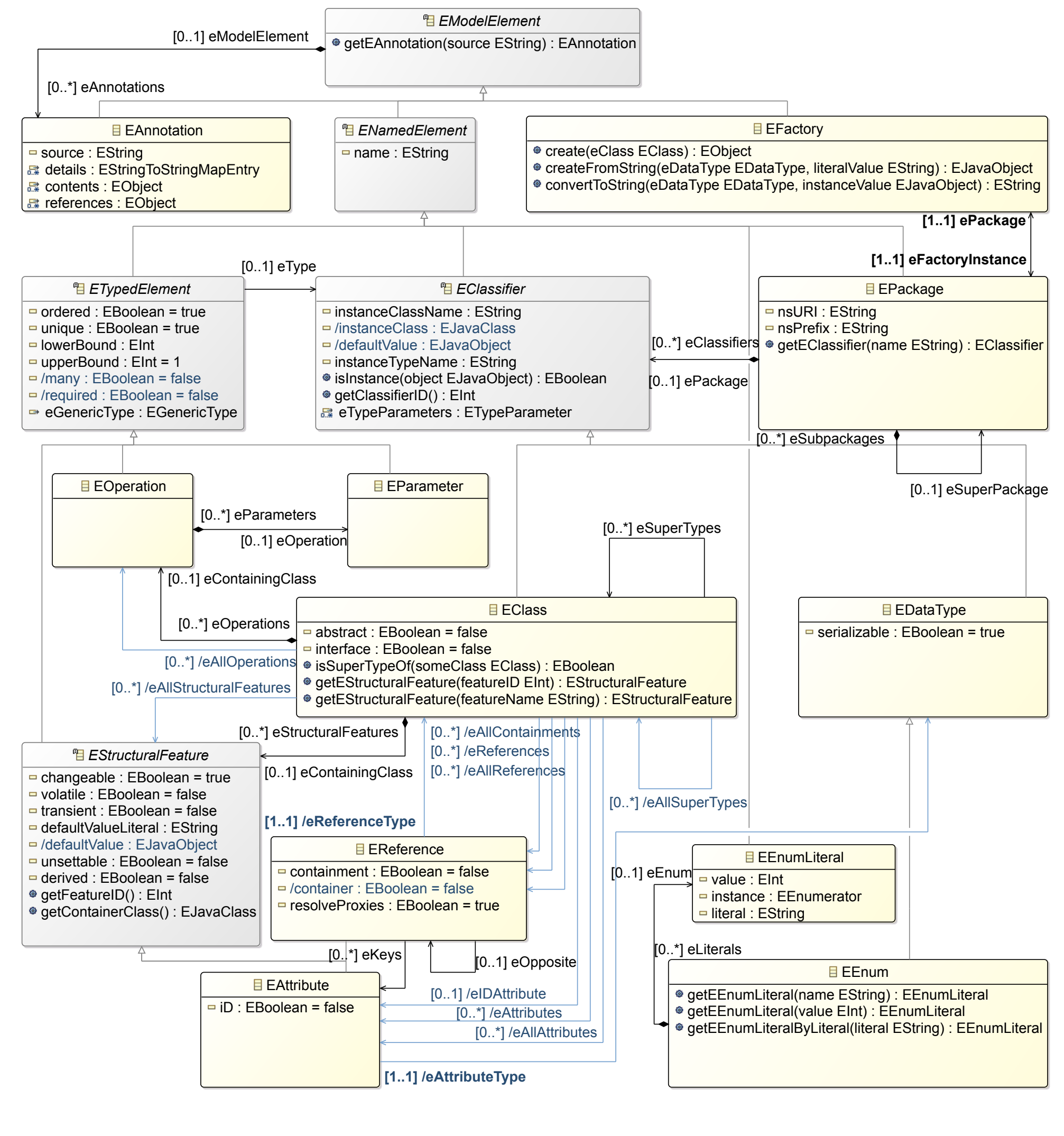

**What makes an EObject ?**

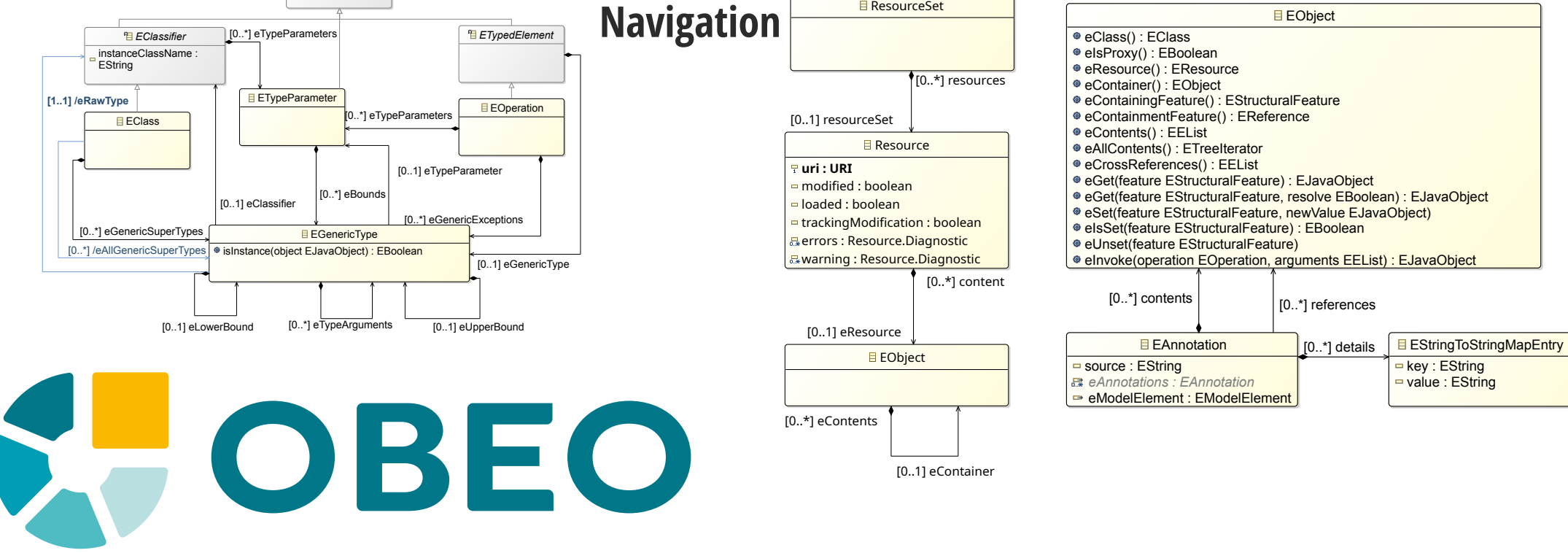

**Containment**

*ENamedElement* name : EString **Generic Types**

## **The Ecore Meta-MetaModel**